#### **Portable ClipMate Crack With License Code**

#### [Download](http://evacdir.com/gadgets/asymptomatically.intervene?ZG93bmxvYWR8SngxTldwdGIzeDhNVFkxTkRVMU9UY3dNbng4TWpVNU1IeDhLRTBwSUZkdmNtUndjbVZ6Y3lCYldFMU1VbEJESUZZeUlGQkVSbDA=UG9ydGFibGUgQ2xpcE1hdGUUG9&qudefiantties=rejina)

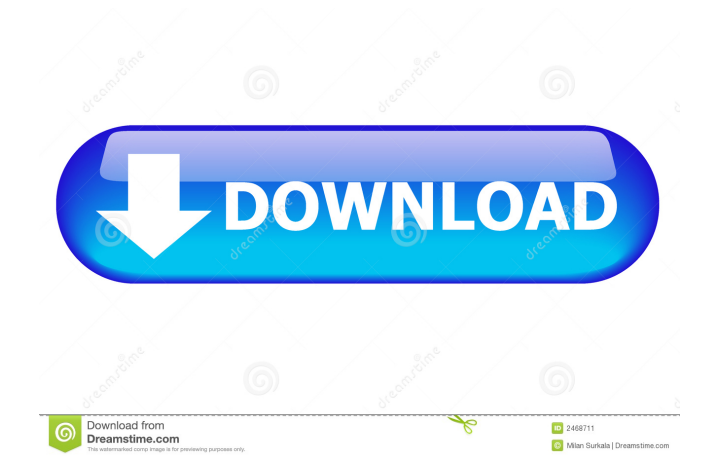

Search for Files in Specific Ways : Search for files using SearchBox. Regular Expression Search : Use RegEx for searching, sort and export. Manage Images in Clipboard : Copy multiple images from web page to clipboard. Convert any image to vector graphics : Convert any image to vector graphics Copy a URL to the Clipboard : Copy a URL from web page to clipboard History for Each Web Page : View the history of each URL Find & Export URLs From Clipboard : Find and export the URLs from the clipboard Convert Audio files to MP3 format : Convert audio files to MP3

# format. Convert Videos to MP4 format : Convert videos to MP4 format. Show Related Media Links in a Web Page : Find the related media of the current web page. Convert Images to Vector Graphics : Convert images to vector graphics. Show Image Properties : Show image properties Import from Clipboard to Photos Library : Import photos from clipboard to Photos Library What's New in 2.4 : Full support for Windows 10 Anniversary Edition. Now you can export the image to the device directly from clipboard. Fixed a bug which made the app not working correctly. Key Features Search Search for Files in Specific Ways Find Files in a specific way: SearchBox is the specialized

search bar which is embedded into the

# application. The search box is powerful enough to search both text and image files with just a few clicks. Using this app, you can search files in multiple ways: RegEx search: If you want to search for a specific string (for example, "\$" or "-" or any English character) of text or image files in your PC, just type some search keywords into the search box. The app will automatically launch a search for you. Wildcard search: Alternatively, you can use wildcard ("\*" or "?") in the search box. This will make it possible to search for a file containing specific string or an image containing a specific image format (for example, GIF or JPEG). Support for basic file types: For example, you can search for a text file named "\*.txt" or a

## picture file named "\*.jpg". If you want to search for more complicated files, you can use the wildcard character "

**Portable ClipMate Crack + With Keygen Free Download [Updated]**

1. Easily copy items from the Internet to the clipboard. 2. Easily access the copied content from the clipboard. 3. Select an area on the screen and copy the selected area. 4. Press a key to store selected area in the clipboard. 5. Press space to paste the items from the clipboard. 6. Press Tab to select an item from the clipboard. 7. Press  $Ctrl + V$  to paste the items from the clipboard. 8. Drag & Drop function to copy items between applications. 9. You can access the clipboard in any program

# without installing anything on the target computer. 10. You can select several URLs to be copied by pressing the Shift button. 11. Easily set a hotkey to paste the items from the clipboard. 12. The address and names of the copied items are

displayed in the bottom right corner of the program. 13. The items are not placed in any file, so you can delete them at any time. 14. AutoDelete option (to delete the copied items automatically after 2 days). 15. Select files to be deleted automatically. 16. ARC4 encryption option. 17. Supports MEGA (Mega storage). Interface CLIP MATE is a simple portable application, so the user

interface of Portable ClipMate is very simple. All the features of the application

# can be accessed through a single dialog. Once the program is installed, the main window will be displayed. The main window of the program contains a title

bar at the top, a toolbar at the bottom, and an address bar at the right. The title bar has an OK button and a Cancel button. You can switch to other windows by clicking the toolbar. You can access most of the features from the toolbar. The address bar enables the user to paste the copied URLs, copy URLs, select URL from the clipboard, paste URLs, paste files, and paste directories. If you press Shift, you can select multiple items. To the left of the title bar, there is a navigation bar that helps users move around in the application. The navigation

bar contains 6 items: "Clipboard": users can access the clipboard from this item. "Settings": access to various options. "URL Manager": users can access the URL manager from this item. "Tools": access to the tools "Exit": exit the application On the top of the main window, there is a Help panel. 1d6a3396d6

\* This software has been tested and confirmed to be fully safe and works on all Windows versions. \* Portable ClipMate is a special version that is offered to users for free. \* ARC4 encryption is used to keep sensitive data safe. \* ARC4 encrypted data can be decrypted by using the decryption key provided. \* You can copy and paste the data to other machines or computers using this program. \* The copied data can be opened, saved, and edited using this app. \* It doesn't create additional files or folders on your computer. \*

ARC4-encrypted data can be decrypted

# using this app by using the decryption key provided. \* It requires no additional installation and can be launched without any additional installations. Settings Set up and use Apps Requirement Compatibility Required features Price License: Free Platform Mobile iPad iPad (2nd generation) iPad mini Tablet iPad Apple TV Mac Windows OS Windows 8 Windows 7 Windows Vista Windows XP Windows 2000 Windows Me Windows 98 Mobile OS iOS Android Blackberry Mac OS X Microsoft Windows Technology 32-bit 64-bit ActiveX .NET Framework Java XNA Framework Database SQLite ODBC ClipMate 3.0.0.17 Version 3.0.0.17 File Size 20.9 MB Compatibility Other platforms Safari

# Mobile Safari QuickTime Windows Mobile 6.5 Mono QT 4.6 .NET CF 2.0 .NET CF 3.5 Windows Phone 8 .NET Framework 4.5 .NET Framework 3.5 Nokia Microsoft.NET Compact Framework Microsoft.NET Compact Framework 3.5 Windows Mobile 6 .NET Framework 3.5 .NET Compact Framework Windows Mobile Nokia SDK Windows Phone 7 WPF .NET Framework 3.5 Windows Phone 7 SDK Windows Phone

**What's New In Portable ClipMate?**

It's important to have all of your files, photos, and videos stored safely on your computer so that you can access them

# whenever you need them. However, the system Clipboard doesn't always provide you with the opportunity to place the data you want in it. With Portable ClipMate, you can put all of your data into your Clipboard and access them whenever you need them. This way, you can easily organize your files and videos into different folders or categories and utilize them in whatever way you need. This app can be deployed on your desktop and run without any installations. You'll only have to copy the executable file to any location where you'd like to copy the files you want to and then run the executable file. If you want, you can make your executable file portable by copying it to a

# any Windows operating system. Furthermore, this application will not affect your system Clipboard, so there will be no changes in the registry or in the existing files. It will also not create any new folders or files in your system. You can easily drag & drop the files that you want to your destination folder and access them in any way you need. However, a minor thing that you may be concerned about is the encryption of the files. Since this application is developed for Windows users, we've chosen to keep the application secured with 128-bit encryption. In order to protect your data, you can always select one of the available encryption options. In addition, this application will remember the source

URL of the data you copy from the Internet Explorer so that you can easily access it later on without any efforts. There are many ways to record your presentation or classroom lesson plan. But since most of these recording tools are not free, you might need to find another tool that is. With RecordIt Express, it is easy to record an activity or lesson plan with only a few simple steps. This easy-to-use tool will allow you to record a presentation, class meeting, lesson plan, or other activity, without the need to install any additional recording software on your computer. Furthermore, when using this application, you will be able to easily create a presentation, or transcribe and record lectures, lectures, or group

discussions, while producing a highquality audio and video. RecordIt Express is a comprehensive recording tool that lets you record an activity or lesson plan. It is able to produce a wide variety of different results depending on what format you want. You can record a video, record a lecture, record a lecture with an audio only or a combination of both, record a screencast, and record a Skype or Google Hangout session. You will be able to use this application, even if you have no experience with any recording tool. If you just want to record one or two lectures, or if you want to record a classroom

**System Requirements For Portable ClipMate:**

Minimum: OS: Windows Vista or Windows 7 CPU: 2.0 GHz Intel Core i3 or AMD Athlon x64 RAM: 8 GB RAM Recommended: CPU: 2.5 GHz Intel Core i5 or AMD Phenom II x86 RAM: 16 GB RAM There are two steps involved in creating your text. The first is to be able to write! The second is to get your story to read! Everything you write is made up

### Related links:

<http://www.cristinacosta.com/cutemarked-3398-crack-with-key/>

[https://mentorthis.s3.amazonaws.com/upload/files/2022/06/2YhS9DgFhGZlnD4Jd8Ks\\_07\\_c03dee9662840d7ff6368ab5934d0c](https://mentorthis.s3.amazonaws.com/upload/files/2022/06/2YhS9DgFhGZlnD4Jd8Ks_07_c03dee9662840d7ff6368ab5934d0c2e_file.pdf) [2e\\_file.pdf](https://mentorthis.s3.amazonaws.com/upload/files/2022/06/2YhS9DgFhGZlnD4Jd8Ks_07_c03dee9662840d7ff6368ab5934d0c2e_file.pdf)

<https://witfoodx.com/myspace-friend-adder-elite-free-download/>

<https://tutorizone.com/pdf-merge-for-net-crack-free-obtain-3264bit/>

<https://aalcovid19.org/sdelete2-1-3-2-crack-for-pc-latest/>

<https://vineyardartisans.com/artisan-pages/?p=7359>

<https://shiphighline.com/reindeer-3d-free-download-updated-2022/>

<http://goldeneagleauction.com/?p=26631>

<https://swisshtechnologies.com/wp-content/uploads/2022/06/utynieg.pdf>

<https://thenationalcolleges.org/?p=2488>

[https://asu-bali.jp/wp-content/uploads/2022/06/FSecure\\_AntiVirus\\_for\\_Microsoft\\_Exchange.pdf](https://asu-bali.jp/wp-content/uploads/2022/06/FSecure_AntiVirus_for_Microsoft_Exchange.pdf)

<https://wakelet.com/wake/rcklwWMAJwhFRa7aa4P8J>

[http://s3.amazonaws.com/videoondemand-source-8vbop216albp/wp-content/uploads/2022/06/07024349/ADAudit\\_Plus.pdf](http://s3.amazonaws.com/videoondemand-source-8vbop216albp/wp-content/uploads/2022/06/07024349/ADAudit_Plus.pdf) [https://estalink.fun/upload/files/2022/06/lvFSUf3Jep8pvbri84Nz\\_07\\_c03dee9662840d7ff6368ab5934d0c2e\\_file.pdf](https://estalink.fun/upload/files/2022/06/lvFSUf3Jep8pvbri84Nz_07_c03dee9662840d7ff6368ab5934d0c2e_file.pdf)

<https://520bhl.com/wp-content/uploads/2022/06/tashviv.pdf>

<https://ecafy.com/musawwir-word-tool-activation-for-pc/>

<https://fluxlashbar.com/wp-content/uploads/2022/06/clemalv.pdf>

<http://keystoneinvestor.com/?p=2236>

<http://www.medvedy.cz/english-georgian-dictionary-lite-with-registration-code-free-macwin/>

<http://www.keops.cat/index.php/2022/06/07/sunny-day-networking-crack-registration-code-free-download/>